## REASON FOR EVICTION - NON AYRIAN

DEPARTMENT OF GEOGRAPHY AND REGIONAL RESEARCH, VIENNA AUSTRIA

http://www.ns-verbrechen.at

## THEMATIC

In autumn 2002 the Department of Geography and Regional Research, University of Vienna published a website with the objective to visualise information of Jewish inhabitants in Vienna, who were evicted from council flats in 1938 and 1939. The aim was to collect the data, store it in a database and visualise this information within a mapserver system.

When Austria became part of Germany in March 1938 after the so-called "Anschluss", the most decisive anti-Semitic measures in the German "Altreich" had already been established in the six years since 1933. In 1938 and 1939 in the city of Vienna alone, some 2.000 eviction orders were initiated against Jewish Viennese council tenants. All in all the Nazis aryanised more than 70.000 flats during the seven years of their regime in Austria.

The data collected for this site refer to Jewish men and women who lost their lives during the NS regime - be it that they were deported and murdered in a concentration camp, or that they died in Vienna or elsewhere. Survivors were not included in the data for reason of data privacy.

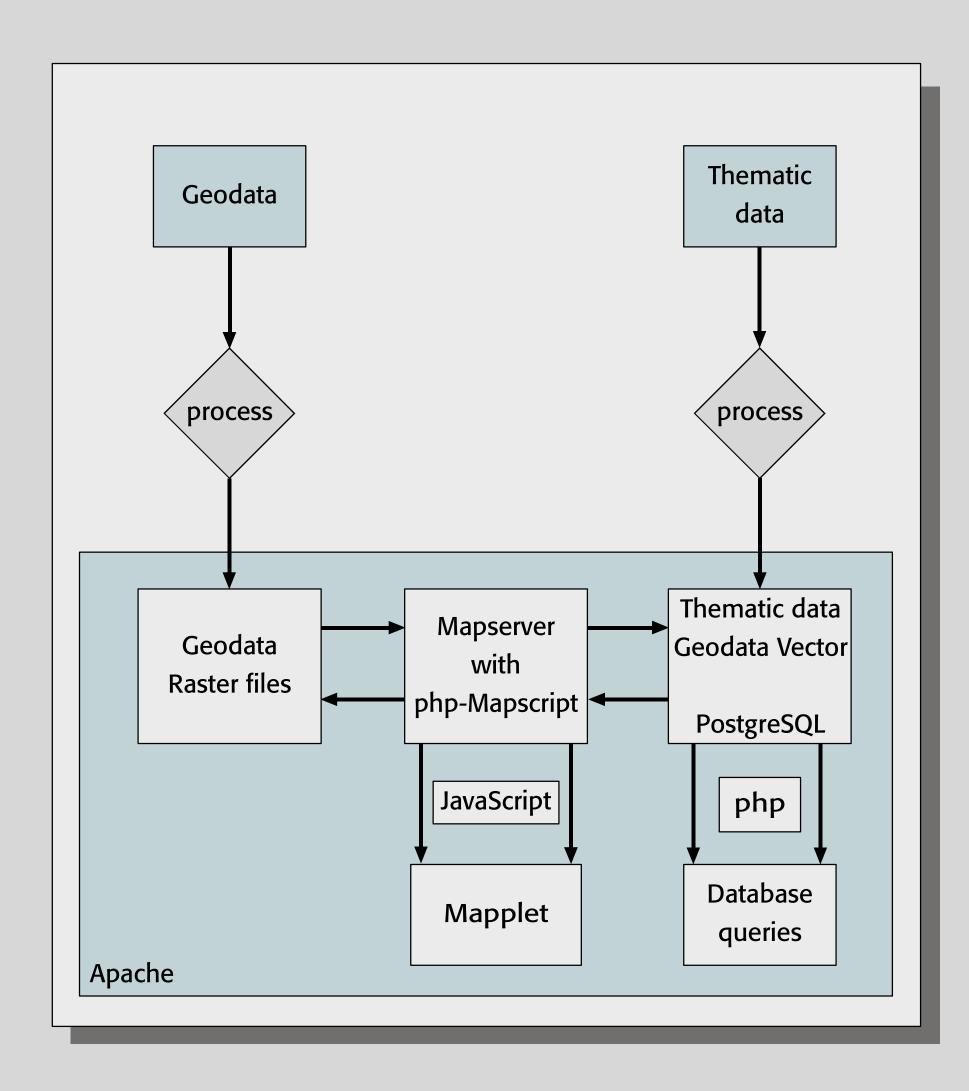

## TECHNOLOGY

This System was realised in a database driven Mapserver-System with the following components.

| PRODUCT                        |
|--------------------------------|
| SuSE Linux 8.1                 |
| Apache 1.3.23                  |
| UMN Mapserver 3.6.5            |
| PostgreSQL 7.3.2/PostGIS 0.7.3 |
|                                |

Php-Mapscript is used to access the functionality of the UMN mapserver. The User Interface is programmed in HTML and Javascript, Mapplet adds interactivity to the map.

## CARTOGRAPHY

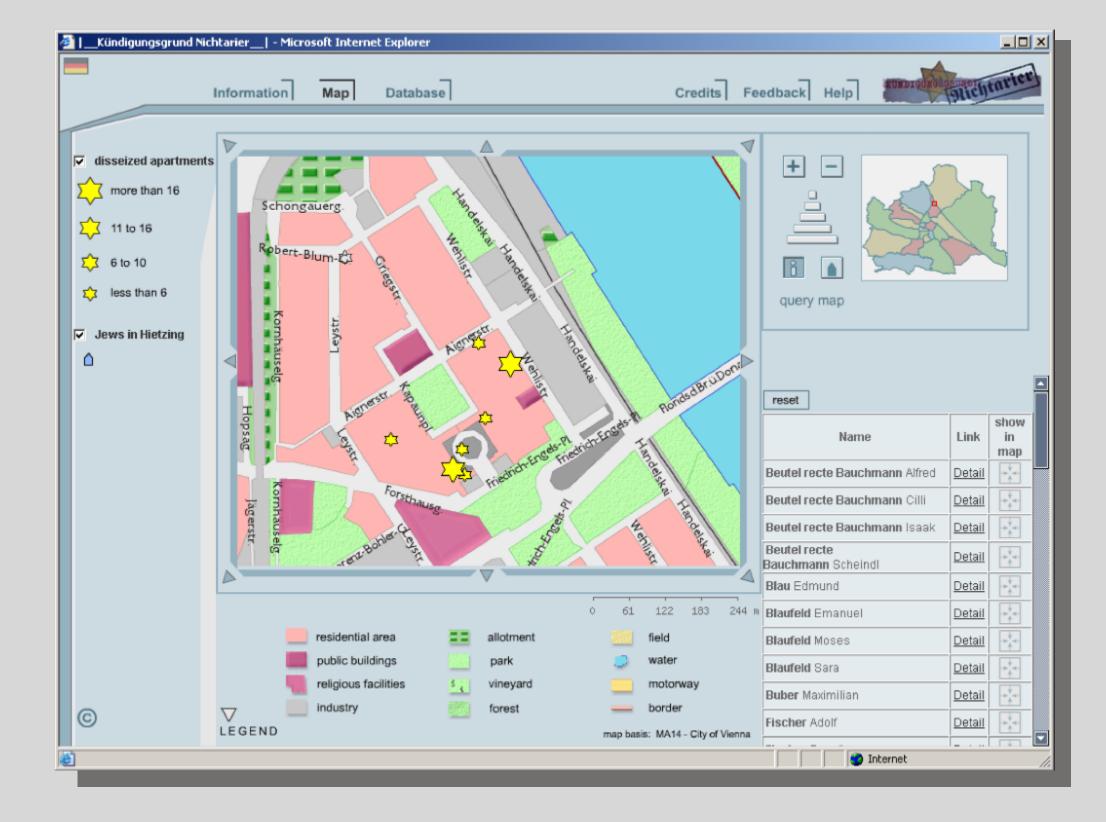

For the base map a vector dataset of Vienna with the classification of the landuse was available. Additionally, the streets and coordinates of the addresses were added.

The first step was to define five zoom levels and rasterise the landuse vector dataset optimised with these scales. The aim was to generate a unique cartographic visualisation. The raster files were further manipulated: special textures for forest and grassland and 3D-effects for important buildings were added. Afterwards the files were tiled with GDAL into several segments. The visualisation consists of a raster base map as well as the street names and signatures of the affected addresses stored as vector data in a PostGIS georelational database.

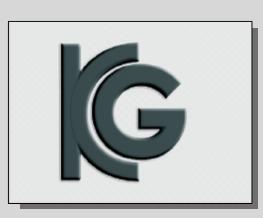